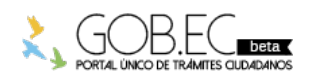

Registro Único de Trámites y Regulaciones

Código de Trámite: <br>
Página 1 de 3

## Información de Trámite

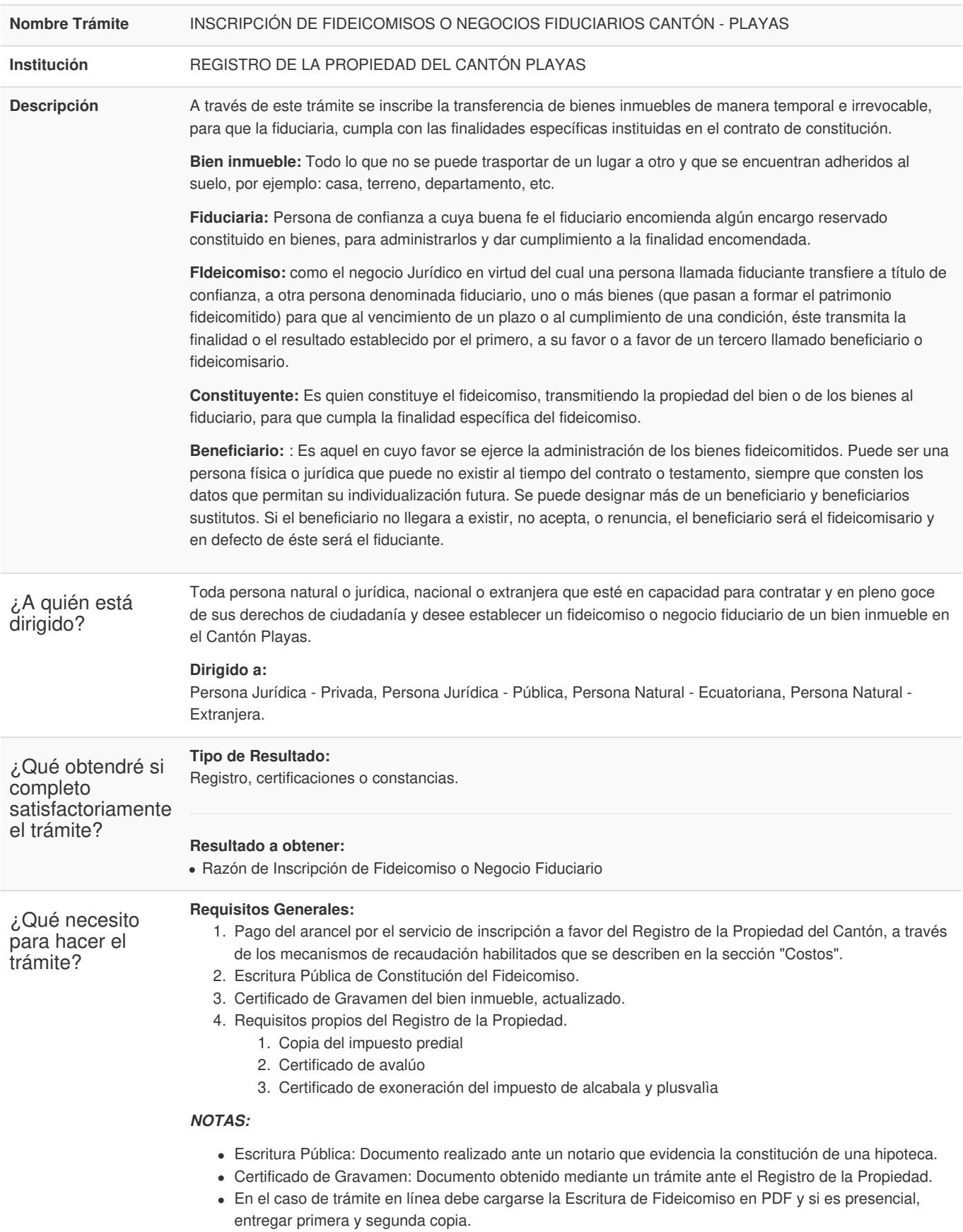

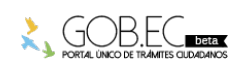

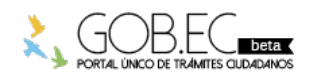

Registro Único de Trámites y Regulaciones

Código de Trámite: Página 2 de 3

## **Requisitos Específicos:**

- En caso de solicitar el trámite en calidad de apoderado, debe contar con la carta de autorización debidamente suscrita por **la fiduciaria**.
- En caso de persona jurídica Nombramiento debidamente inscrito en el Registro Mercantil,Certificado de Registro Único de Contribuyentes, Autorización de los socios o accionistas de la Compañía.

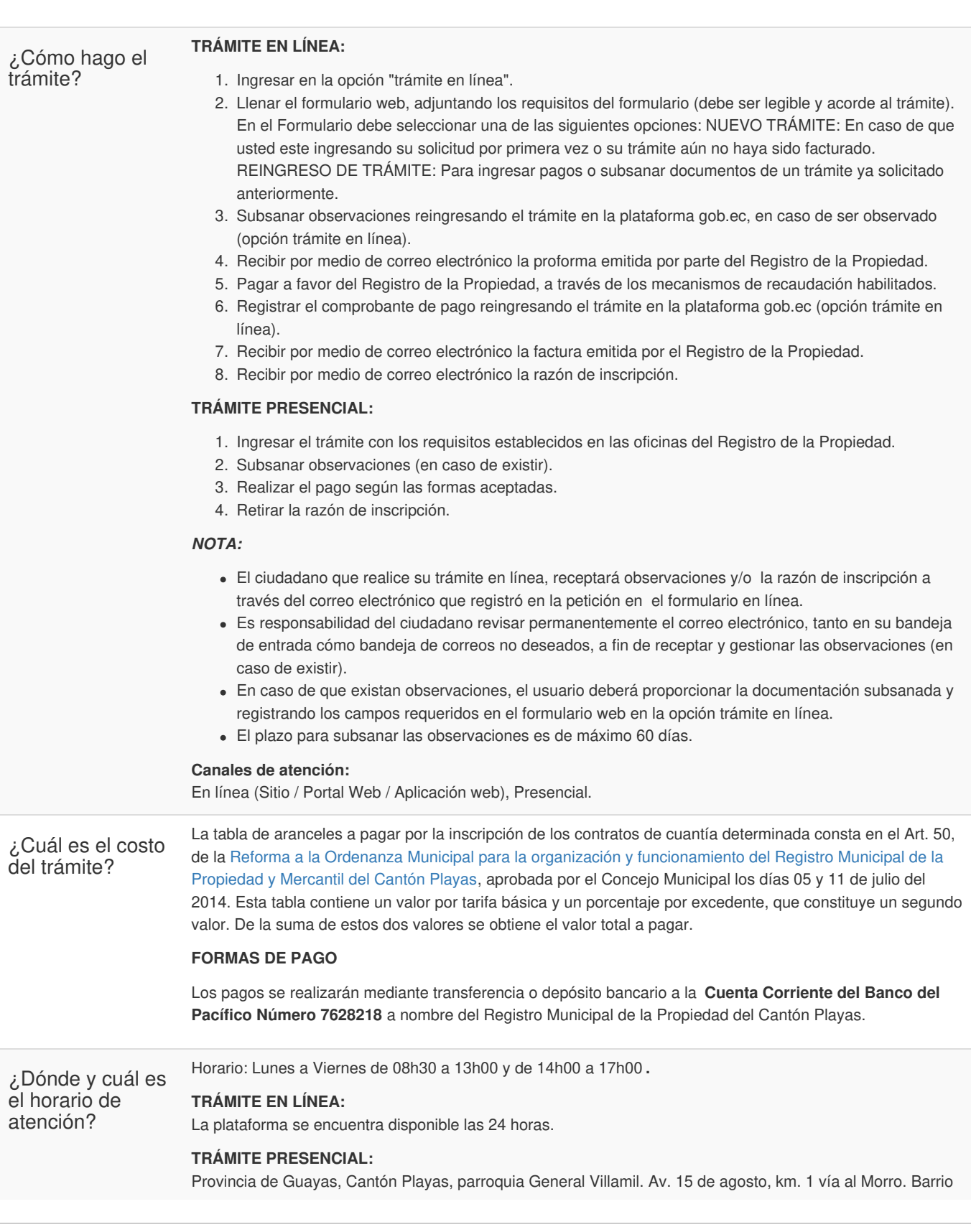

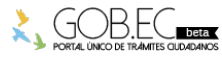

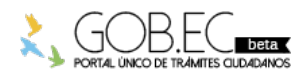

Registro Único de Trámites y Regulaciones

Código de Trámite: Página 3 de 3

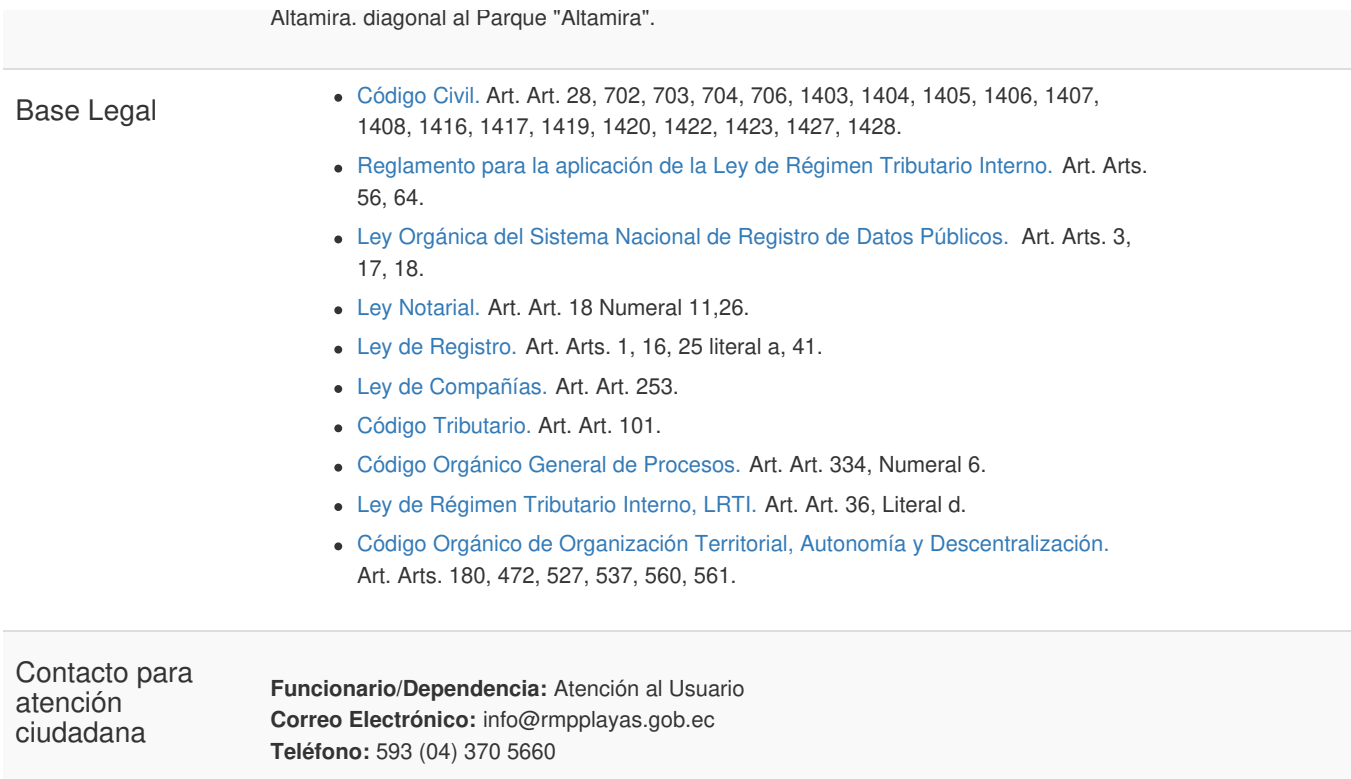

Transparencia

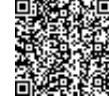

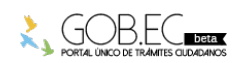